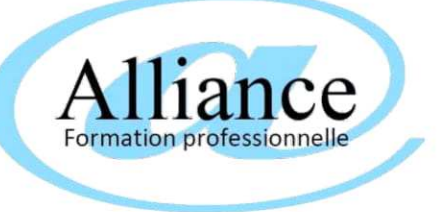

## **en présentiel en intra entreprise, ou à distance MICROSOFT WORD (RS6198) TOSA**

formation sur mesure individualisée aux besoins du stagiaire

Objectifs de la formation

Durée de 28 heures sur 14 journées de 2 heures *temps d'échange libre à chaque fin de session* (durée conseillée, adaptable aux besoins du stagiaire)

*Maîtriser les fonctionnalités simple et avancées de Word, dans un contexte professionnel avec pour ot* 

*parfaire son score TOSA*

Public visé

*Toute personne désirant maitriser Microsoft Connaissance de l'environnement Windows WORD*

### Niveau pré-requis

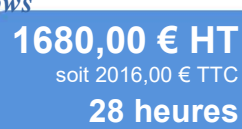

Autres durées, nous consultet

#### Contenu du module de formation (adaptable aux besoins du stagiaire)

*1 Comprendre le principe et contenu de l'examen TOSA WORD - Présentation générale du test et de ses objectifs - Découpage détaillé du test - Stratégie de réponse et conseil de gestion du temps - Fixations d'objectifs de progression et de score à atteindre pour chaque participant.*

*2 Programme Niveau Basique*

*- Environnement et Méthodes : Connaissance initiale de* 

*l'environnement de Word, Afficher un document, se déplacer dans un document, annuler une action*

*- Mise en forme et mise en page : Mises en forme simples du texte, Utilisation des styles et thèmes prédéfinis, Mises en forme des* 

*paragraphes, Mise en page et aperçu avant impression - Outils d'édition : Saisie et modification du texte, Puces et numérotation, Recherche dans un document*

*- Objets graphiques et tableaux : Insérer un tableau, travailler avec des cellules, Insérer un objet graphique et le positionner dans le document.*

 *3 Programme Niveau Avancé*

*- Environnement et Méthodes : Connaissances acquises au niveau opérationnel, Personnaliser l'environnement et l'affichage, Gestion du mode Backstage et des formats de fichier*

*- Mise en forme et mise en page : Connaissances acquises au niveau opérationnel, Exploiter les outils de mise en forme avancés, Gérer des*  *4 Programme Niveau Expert*

*- Synthèse : Environnement et Méthodes, Personnalisation experte de l'environnement, Partage et protection d'un fichier*

*- Mise en forme et mise en page : Mise en forme experte, Mise en page experte*

- *Outils d'édition complexes*
- *Création et gestion d'un publipostage*
- *Objets graphiques et tableaux*
- *Gestion experte des objets graphiques et des tableaux*
- *QuickParts et formulaires*
- *5 S'entraîner au passage de l'examen TOSA WORD*
- *Passage du test TOSA blanc et correction détaillée.*
- *Retours sur les points qui peuvent encore être améliorés, adaptation aux besoins de chacun.*
- *Bilan des progrès réalisés. Conseils et stratégie de révision avant l'examen*

*6 Passage de l'examen à distance TOSA WORD (1 heure) Score final de 0 à 1000: de 0 à 350, le candidat n'est pas certifié ; de 351 à 550 niveau basique ; de 551 à 725 niveau opérationnel ; - de 726 à 875 niveau avancé ; - de 876 à 1000 niveau expert*

#### Modalités et moyens pédagogiques, techniques et d'encadrement (spécifiques si FOAD)

Modalité de déroulement En présentiel en intra entreprise et/ou en distanciel, dans un local adapté à la formation Moyens pédagogiques Support de cours fourni numérique ou papier : [Word \(Ed ENI\)](https://www.editions-eni.fr/livre/word-versions-2019-et-office-365-9782409017872) Sur votre poste de travail adapté aux besoins de la formation (Ordinateur/Smartphone) Moyens techniques Vous disposerez d'une assistance technique et pédagogique spécifique si FOAD Moyens d'encadrement Votre professeur, diplômé dans le domaine de cette formation, est en veille technologique permanente et possède plusieurs années d'expérience sur les produits, technologies et méthodes enseignés, en face à face et à distance."

Evaluation, suivi et appréciation des résultats de la formation

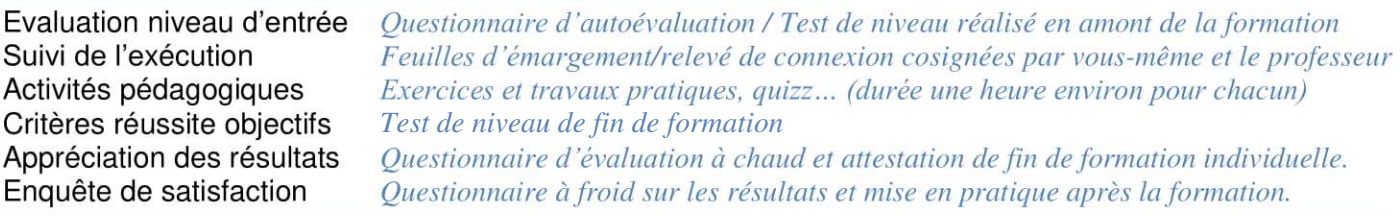

### Durée, période de réalisation, horaires, lieu de formation

**Accessibilité** 

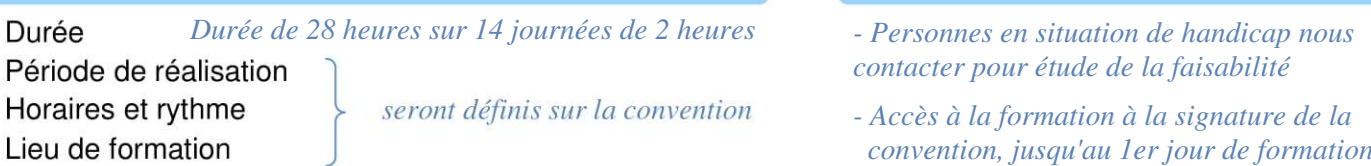

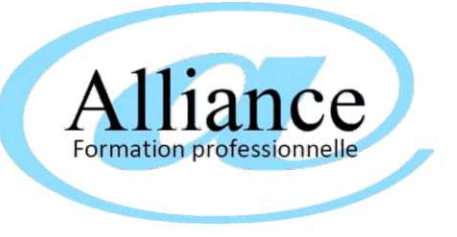

### **en présentiel en intra entreprise, ou à distance Word (certification ENI) RS5592**

formation sur mesure individualisée aux besoins du stagiaire

Objectifs de la formation

Durée de 28 heures sur 14 journées de 2 heures *temps d'échange libre à chaque fin de session* (durée conseillée, adaptable aux besoins du stagiaire)

*Maîtrise de l'outil Microsoft Word dans un contexte professionnel*

Public visé

### Niveau pré-requis

*Toute personne désirant maitriser Word Connaissance de l'environnement Windows*

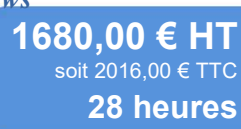

Autres durées, nous consultet

Contenu du module de formation (adaptable aux besoins du stagiaire)

*1 Comprendre le principe et contenu de l'examen Word ENI*

- *Présentation générale du test et de ses objectifs.*
- *Découpage détaillé du test : partie écrite/partie orale.*
- *Stratégie de réponse et conseil de gestion du temps.*

*• Fixations d'objectifs de progression et de score à atteindre pour chaque participant.*

#### *2 Points-clés évalués*

- *•L'environnement de travail et la gestion des documents*
- *•La saisie du texte*
- *•Les mises en valeur du texte*
- *•L'impression*
- *•Les mises en valeur avancées du texte*
- *•Les objets et les images*
- *•Les styles, les thèmes et les modèles*
- *•Les références dans un document*
- *•Le publipostage*
- *•Le travail collaboratif*
- *3 Synthèse des compétences validées*
- *•Saisir des caractères et modifier l'aspect des caractères et des paragraphes saisis*
- *•Poser, déplacer des taquets de tabulation*
- *•Modifier un tableau*
- *•Modifier la mise en page*
- *•Appliquer un style, un thème*
- *•Gérer une table des matières, une table d'index*
- *•Illustrer les pages avec des dessins, des images, des graphiques, des diagrammes*
- *•Gérer un formulaire…*
- *4 S'entraîner au passage de l'examen Word ENI*
- *Passage du test Word blanc et correction détaillée.*
- *Retours sur les points qui peuvent encore être améliorés, adaptation aux besoins de chacun.*
- *Bilan des progrès réalisés. Conseils et stratégie de révision avant l'examen.*

*5 Passage de l'examen Word ENI Le module test Word ENI se passe en ligne, d'une durée de 1 heure maximum, À la fin de l'évaluation, le candidat se voit attribuer un score de 0 à 1000: - de 0 à 149/1000 : le candidat n'est pas certifié ; de 150 à 349/1000 : le candidat est certifié - Compétences Fondamentales ;- de 350 à 649/1000 : le candidat est certifié - Compétences Intermédiaires ;- de 650 à 1000/1000 : le candidat est certifié - Compétences Avancée*

#### Modalités et moyens pédagogiques, techniques et d'encadrement (spécifiques si FOAD)

Modalité de déroulement En présentiel en intra entreprise et/ou en distanciel, dans un local adapté à la formation Moyens pédagogiques Support de cours fourni numérique ou papier : [Word \(Ed.ENI\)](http://Word (Ed.ENI)) Moyens techniques Sur votre poste de travail adapté aux besoins de la formation (Ordinateur/Smartphone) Vous disposerez d'une assistance technique et pédagogique spécifique si FOAD Moyens d'encadrement Votre professeur, diplômé dans le domaine de cette formation, est en veille technologique permanente et possède plusieurs années d'expérience sur les produits, technologies et méthodes enseignés, en face à face et à distance."

#### Evaluation, suivi et appréciation des résultats de la formation

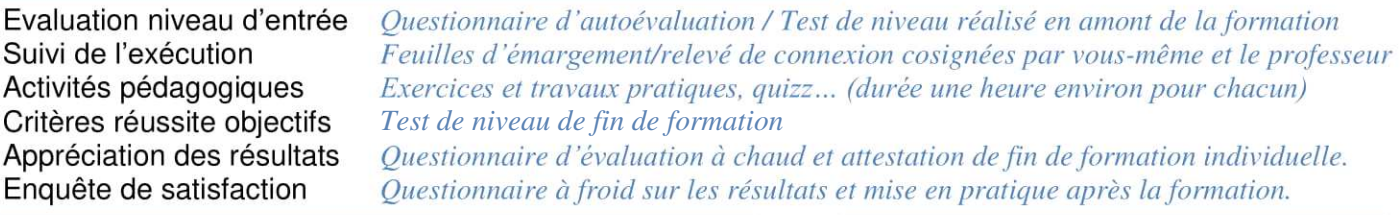

### Durée, période de réalisation, horaires, lieu de formation

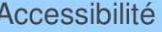

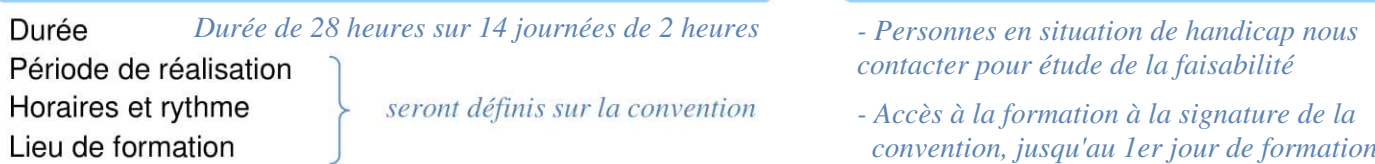

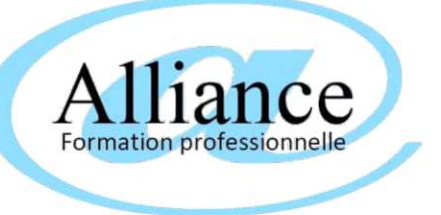

## **en présentiel en intra entreprise, ou à distance MICROSOFT EXCEL (certification TOSA) RS5252**

formation sur mesure individualisée aux besoins du stagiaire

Objectifs de la formation

Durée de 28 heures sur 14 journées de 2 heures *temps d'échange libre à chaque fin de session* (durée conseillée, adaptable aux besoins du stagiaire)

*Maîtriser les fonctionnalités simple et avancées de Excel dans un contexte professionnel, avec pour ol* 

*parfaire son score TOSA*

#### Public visé

### Niveau pré-requis

*Toute personne désirant maitriser Excel Connaissance de l'environnement Windows*

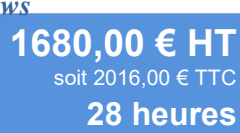

#### Contenu du module de formation (adaptable aux besoins du stagiaire)

nsultet.

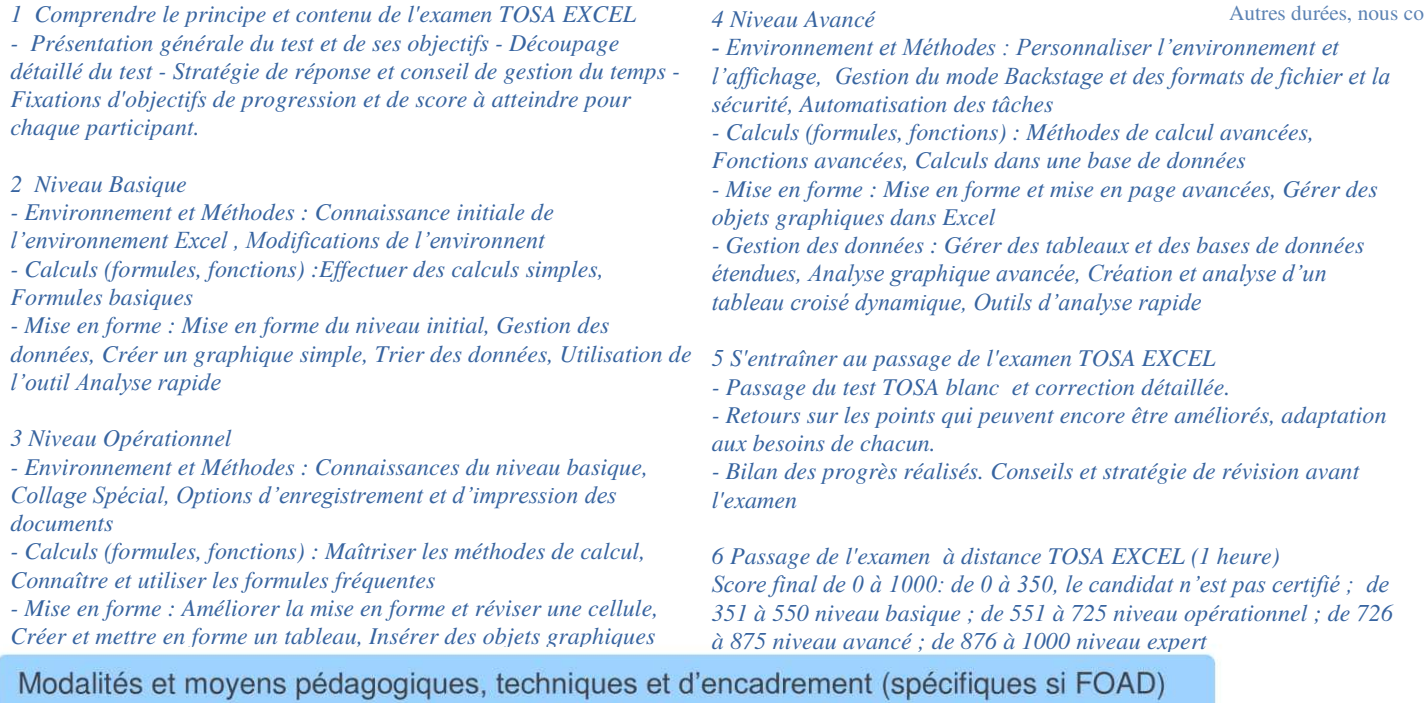

Modalité de déroulement En présentiel en intra entreprise et/ou en distanciel, dans un local adapté à la formation Moyens pédagogiques *[Excel \(Ed ENI\)](https://www.editions-eni.fr/livre/excel-2016-coffret-de-2-livres-apprendre-excel-et-devenir-un-expert-9782409006883)* Sur votre poste de travail adapté aux besoins de la formation (Ordinateur/Smartphone) Moyens techniques Vous disposerez d'une assistance technique et pédagogique spécifique si FOAD Moyens d'encadrement Votre professeur, diplômé dans le domaine de cette formation, est en veille technologique permanente et possède plusieurs années d'expérience sur les produits, technologies et méthodes enseignés, en face à face et à distance."

### Evaluation, suivi et appréciation des résultats de la formation

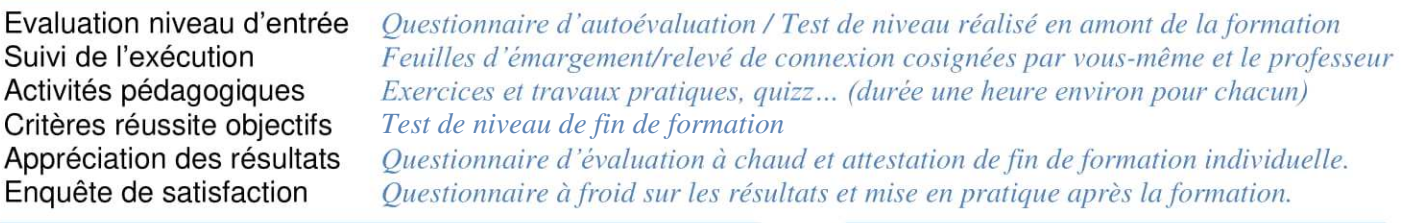

### Durée, période de réalisation, horaires, lieu de formation

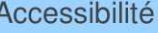

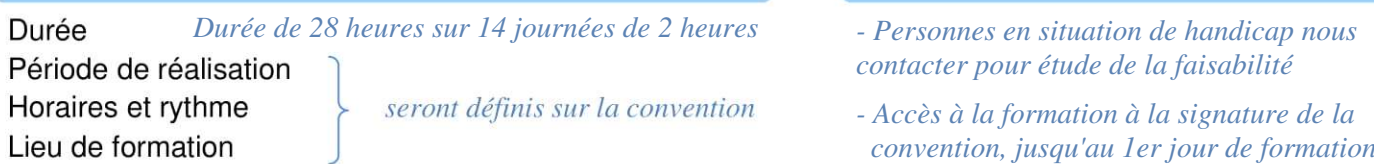

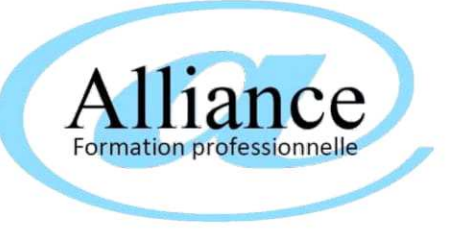

### **en présentiel en intra entreprise, ou à distance Excel (certification ENI) RS5436**

formation sur mesure individualisée aux besoins du stagiaire

Objectifs de la formation

Durée de 28 heures sur 14 journées de 2 heures *temps d'échange libre à chaque fin de session* (durée conseillée, adaptable aux besoins du stagiaire)

*Maîtrise de l'outil Microsoft Excel dans un contexte professionnel*

Public visé

#### Niveau pré-requis

*Toute personne désirant maitriser Excel Connaissance de l'environnement Windows*

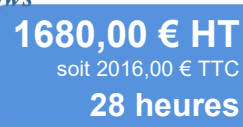

Autres durées, nous consultet

#### Contenu du module de formation (adaptable aux besoins du stagiaire)

- *1 Comprendre le principe et contenu de l'examen Excel ENI*
- *Présentation générale du test et de ses objectifs.*
- *Découpage détaillé du test : partie écrite/partie orale.*
- *Stratégie de réponse et conseil de gestion du temps.*
- *Fixations d'objectifs de progression et de score à atteindre pour chaque participant.*
- *2 Points-clés évalués*
- *•L'environnement de travail*
- *•La saisie des données*
- *•La gestion des classeurs et des feuilles*
- *•Les calculs*
- *•L'impression*
- *•La présentation des données*
- *•Les graphiques*
- *•Le travail collaboratif*
- *•L'exploitation des données*
- *3 Synthèse des compétences validées*
- *•Saisir des données*
- *•Présenter des données*
- *•Réaliser des calculs*
- *•Gérer l'affichage et l'impression des données*
- *•Traiter les données récoltées ou calculées*
- *•Représenter graphiquement des données*
- *4 S'entraîner au passage de l'examen Excel ENI*
- *Passage du test Excel blanc et correction détaillée.*
- *Retours sur les points qui peuvent encore être améliorés, adaptation aux besoins de chacun.*

*• Bilan des progrès réalisés. Conseils et stratégie de révision avant l'examen.*

*5 Passage de l'examen Excel ENI*

*Le module test Excel ENI se passe en ligne, d'une durée de 1 heure maximum, À la fin de l'évaluation, le candidat se voit attribuer un score de 0 à 1000: - de 0 à 149/1000 : le candidat n'est pas certifié ; de 150 à 349/1000 : le candidat est certifié - Compétences Fondamentales ;- de 350 à 649/1000 : le candidat est certifié - Compétences Intermédiaires ;- de 650 à 1000/1000 : le candidat est certifié - Compétences Avancée*

#### Modalités et moyens pédagogiques, techniques et d'encadrement (spécifiques si FOAD)

Modalité de déroulement En présentiel en intra entreprise et/ou en distanciel, dans un local adapté à la formation Moyens pédagogiques *[Excel \(Ed. ENI\)](http://Excel (Ed. ENI))* Sur votre poste de travail adapté aux besoins de la formation (Ordinateur/Smartphone) Moyens techniques Vous disposerez d'une assistance technique et pédagogique spécifique si FOAD Moyens d'encadrement Votre professeur, diplômé dans le domaine de cette formation, est en veille technologique permanente et possède plusieurs années d'expérience sur les produits, technologies et méthodes enseignés, en face à face et à distance."

#### Evaluation, suivi et appréciation des résultats de la formation

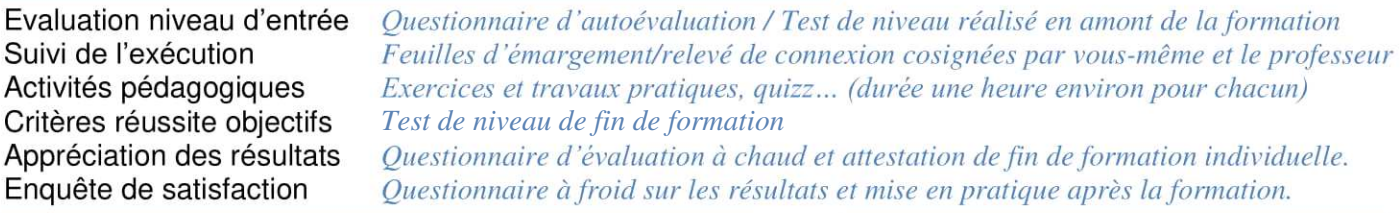

### Durée, période de réalisation, horaires, lieu de formation

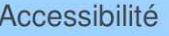

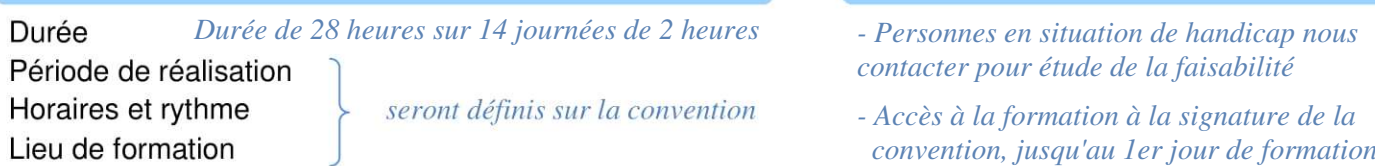

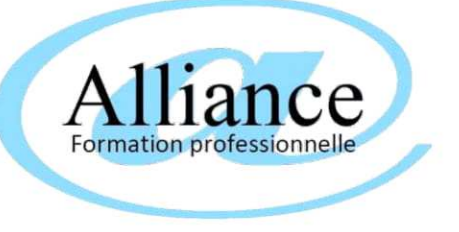

## **en présentiel en intra entreprise, ou à distance LibreOffice Calc (certification TOSA) RS5790**

formation sur mesure individualisée aux besoins du stagiaire

Objectifs de la formation

Durée de 28 heures sur 14 journées de 2 heures *temps d'échange libre à chaque fin de session* (durée conseillée, adaptable aux besoins du stagiaire)

*Maîtrise de l'outil Libre Office Calc dans un contexte professionnel*

Public visé

*Toute personne désirant maitriser Libre Office Connaissance de l'environnement Windows Calc*

Niveau pré-requis

**1680,00 € HT 28 heures** soit 2016,00 € TTC

### Contenu du module de formation (adaptable aux besoins du stagiaire)

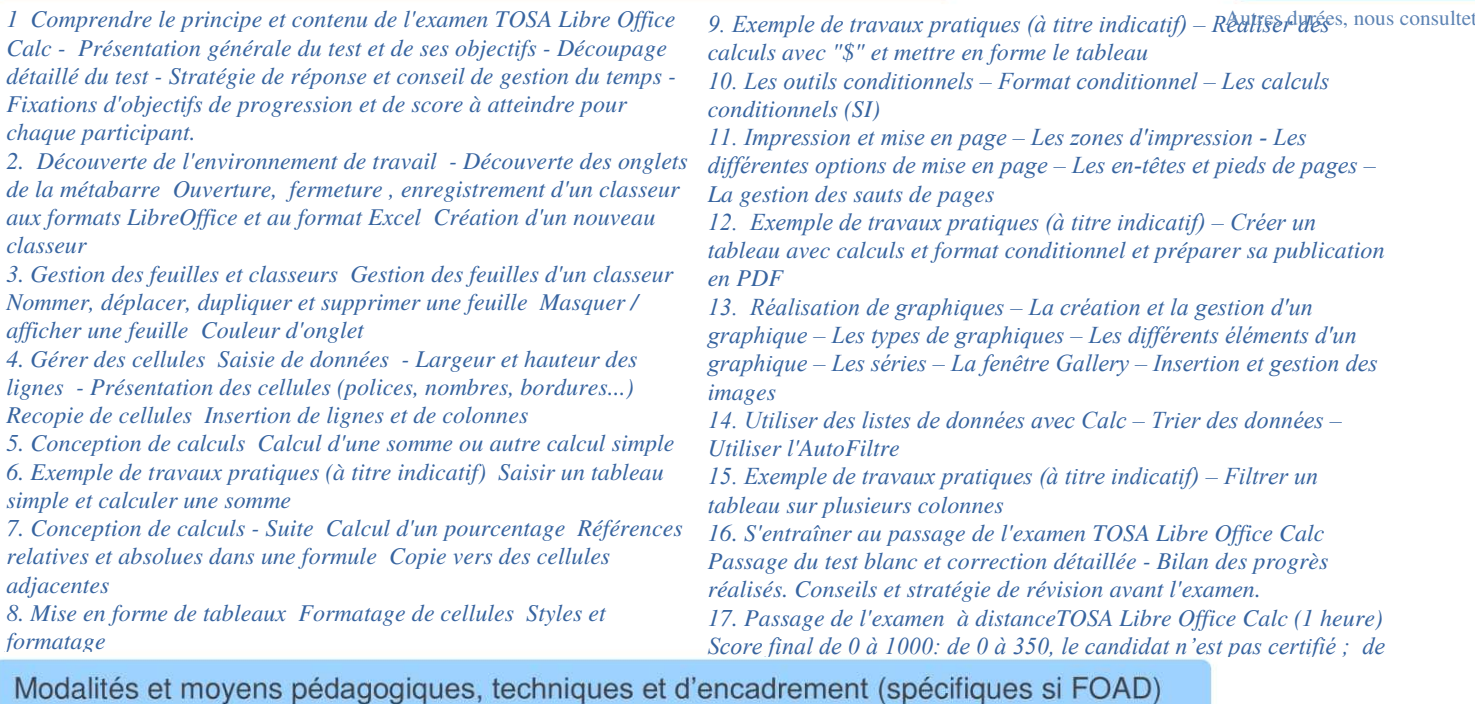

Modalité de déroulement En présentiel en intra entreprise et/ou en distanciel, dans un local adapté à la formation Moyens pédagogiques *[Libre office Calc 5 - Fonctions essentielles \(](http://Libre office Calc 5 - Fonctions essentielles (ENI))* Sur votre poste de travail adapté aux besoins de la formation (Ordinateur/Smartphone) Moyens techniques Vous disposerez d'une assistance technique et pédagogique spécifique si FOAD Moyens d'encadrement Votre professeur, diplômé dans le domaine de cette formation, est en veille technologique permanente et possède plusieurs années d'expérience sur les produits, technologies et méthodes enseignés, en face à face et à distance."

### Evaluation, suivi et appréciation des résultats de la formation

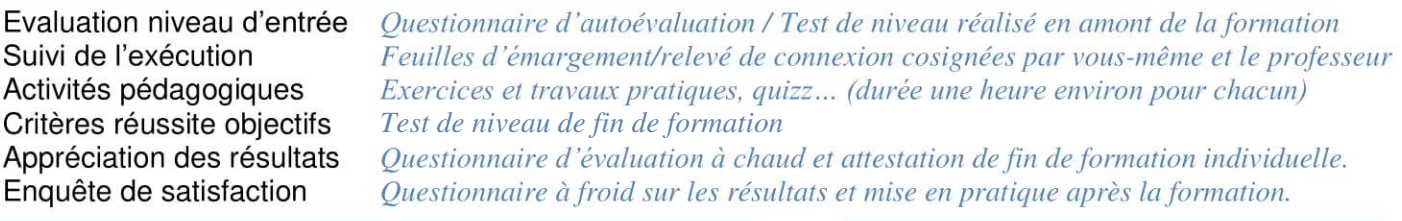

### Durée, période de réalisation, horaires, lieu de formation

#### **Accessibilité**

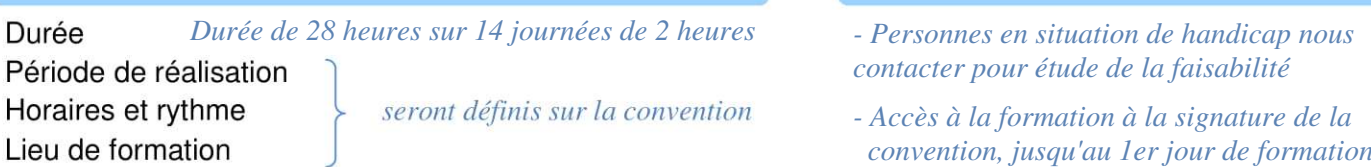

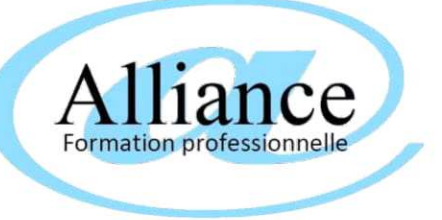

## **en présentiel en intra entreprise, ou à distance MICROSOFT POWERPOINT (RS6199) TOSA**

formation sur mesure individualisée aux besoins du stagiaire

Objectifs de la formation

Durée de 28 heures sur 14 journées de 2 heures *temps d'échange libre à chaque fin de session* (durée conseillée, adaptable aux besoins du stagiaire)

*Maîtriser les fonctionnalités simple et avancées de Powerpoint, dans un contexte professionnel avec p objectif de parfaire son score TOSA*

#### Public visé

*Toute personne désirant maitriser Microsoft Connaissance de l'environnement Windows Powerpoint*

### Niveau pré-requis

**1680,00 € HT 28 heures** soit 2016,00 € TTC

#### Contenu du module de formation (adaptable aux besoins du stagiaire)

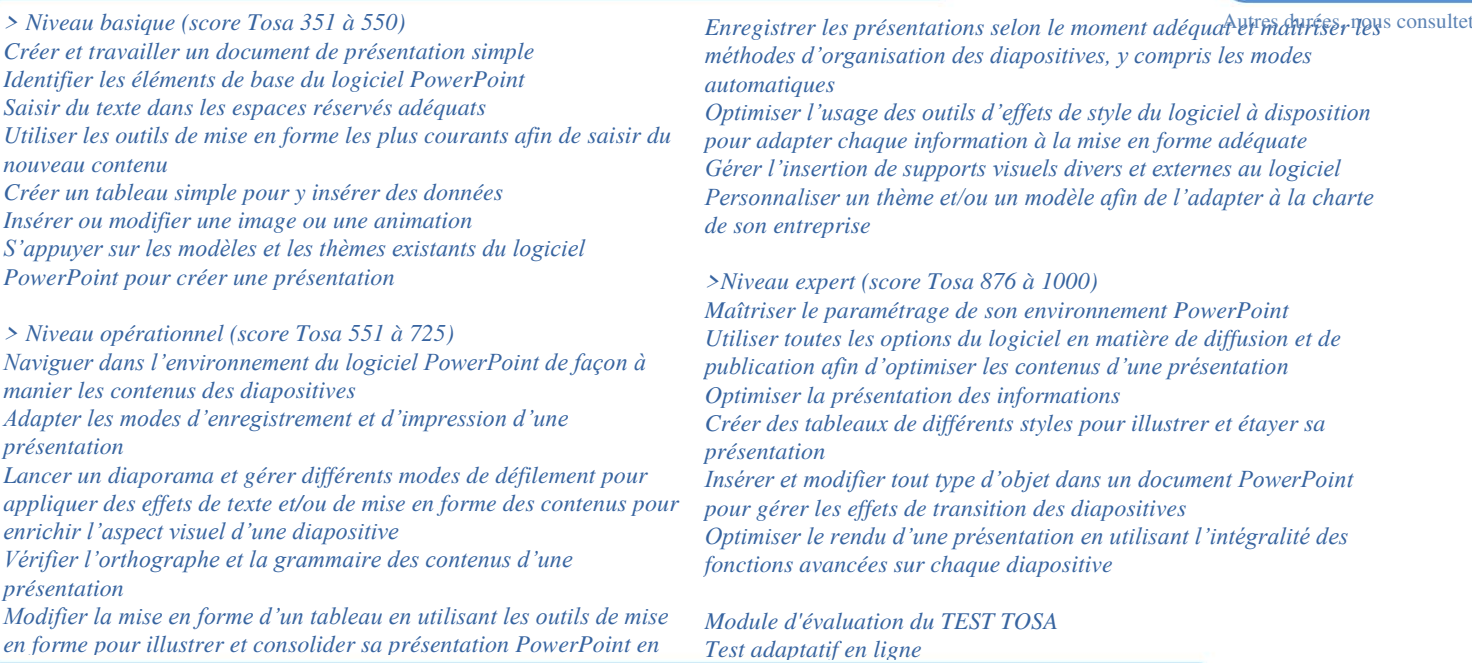

Modalités et moyens pédagogiques, techniques et d'encadrement (spécifiques si FOAD)

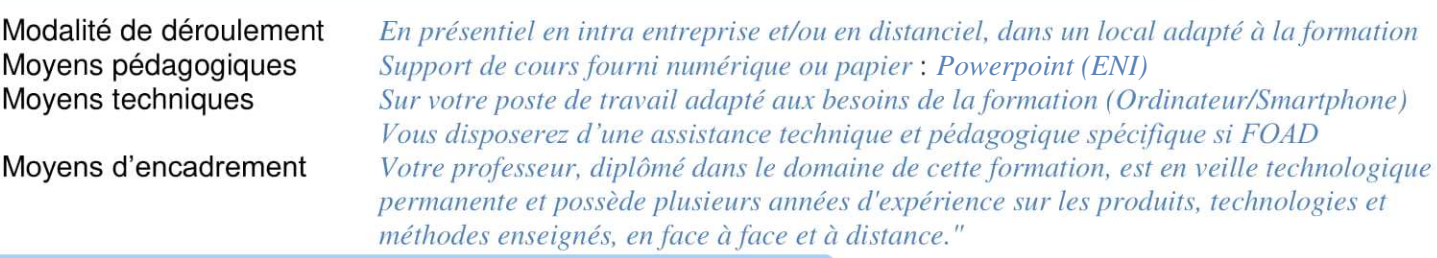

#### Evaluation, suivi et appréciation des résultats de la formation

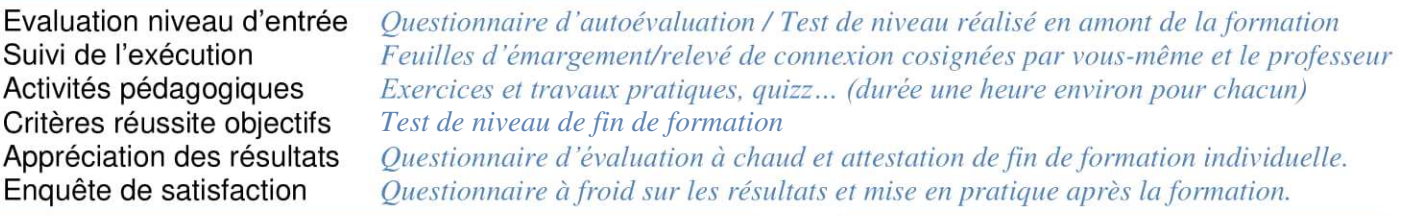

### Durée, période de réalisation, horaires, lieu de formation

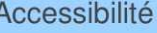

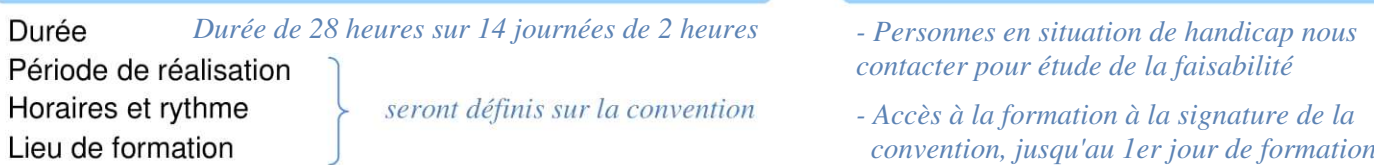

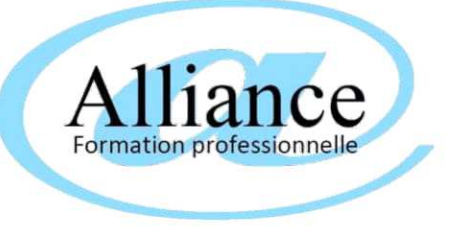

## **en présentiel en intra entreprise, ou à distance Powerpoint (certification ENI) RS5593**

formation sur mesure individualisée aux besoins du stagiaire

Objectifs de la formation

Durée de 28 heures sur 14 journées de 2 heures *temps d'échange libre à chaque fin de session* (durée conseillée, adaptable aux besoins du stagiaire)

*Maîtrise de l'outil Microsoft Powerpoint dans un contexte professionnel*

Public visé

*Toute personne désirant maitriser Powerpoint Connaissance de l'environnement Windows*

#### Niveau pré-requis

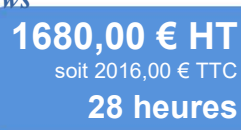

Autres durées, nous consultet

#### Contenu du module de formation (adaptable aux besoins du stagiaire)

*1 Comprendre le principe et contenu de l'examen Powerpoint ENI Présentation générale du test et de ses objectifs. Découpage détaillé du test : partie écrite/partie orale. Stratégie de réponse et conseil de gestion du temps. Fixations d'objectifs de progression et de score à atteindre pour chaque participant.*

*2 Points-clés évalués L'environnement de travail Les présentations Les diapositives Le mode Masque Le texte sur les diapositives La gestion des objets d'une présentation La gestion des diaporamas*

*3 Synthèse des compétences validées Choisir le mode d'affichage Créer une présentation et préparer son impression Sélectionner, supprimer, insérer des diapositives et leur appliquer la bonne disposition Vérifier l'orthographe, rechercher et remplacer du texte*

*Appliquer des attributs aux caractères et aux paragraphes Gérer les masques Insérer et disposer correctement différents objets Projeter un diaporama Appliquer des effets d'animation… 4 S'entraîner au passage de l'examen Powerpoint ENI Passage du test Powerpoint blanc et correction détaillée. Retours sur les points qui peuvent encore être améliorés, adaptation aux besoins de chacun. Bilan des progrès réalisés. Conseils et stratégie de révision avant l'examen.*

*5 Passage de l'examen Powerpoint ENI Le module test Powerpoint ENI se passe en ligne, d'une durée de 1 heure maximum, À la fin de l'évaluation, le candidat se voit attribuer un score de 0 à 1000: - de 0 à 149/1000 : le candidat n'est pas certifié ; - de 150 à 349/1000 : le candidat est certifié - Compétences Fondamentales ;- de 350 à 649/1000 : le candidat est certifié - Compétences Intermédiaires ;- de 650 à 1000/1000 : le candidat est certifié - Compétences Avancée*

#### Modalités et moyens pédagogiques, techniques et d'encadrement (spécifiques si FOAD)

Modalité de déroulement En présentiel en intra entreprise et/ou en distanciel, dans un local adapté à la formation Moyens pédagogiques Support de cours fourni numérique ou papier : [PowerPoint \(Ed ENI\)](..\agnes marquette\qualiopi\maquettes documents access divers alliance (prets pour qualiopi)\Ressources p�dagogiques.docx#	1,11544,11664,0,,HYPERLINK "https://www.editions) Sur votre poste de travail adapté aux besoins de la formation (Ordinateur/Smartphone) Moyens techniques Vous disposerez d'une assistance technique et pédagogique spécifique si FOAD Moyens d'encadrement Votre professeur, diplômé dans le domaine de cette formation, est en veille technologique permanente et possède plusieurs années d'expérience sur les produits, technologies et méthodes enseignés, en face à face et à distance."

#### Evaluation, suivi et appréciation des résultats de la formation

Evaluation niveau d'entrée Questionnaire d'autoévaluation / Test de niveau réalisé en amont de la formation Suivi de l'exécution Feuilles d'émargement/relevé de connexion cosignées par vous-même et le professeur Activités pédagogiques Exercices et travaux pratiques, quizz... (durée une heure environ pour chacun) Critères réussite objectifs *Test de niveau de fin de formation* Appréciation des résultats Enquête de satisfaction Questionnaire à froid sur les résultats et mise en pratique après la formation.

### Durée, période de réalisation, horaires, lieu de formation

**Accessibilité** 

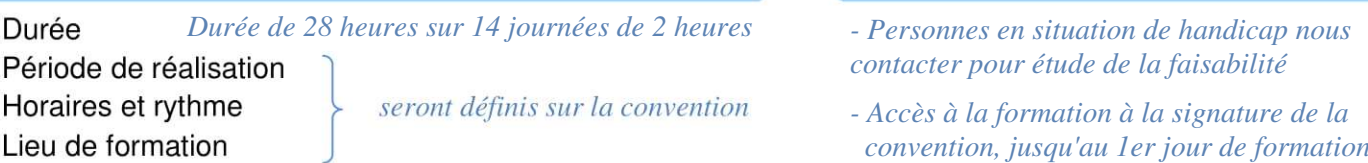